## Excel 2003 PL. Biblia

## John Walkenbach

Drogi Czytelniku! Poni|ej zamieszczona jest errata do ksi|ki: ["Excel 2003 PL. B](https://onepress.pl/ksiazki/excel-2003-pl-biblia-john-walkenbach,ex23bi.htm)iblia"

Jest to lista bB dów znalezionych po opublikowaniu ksi |ki, zgBo zaakceptowanych przez nasz redakcj. Pragniemy, aby nasze pul wiarygodne i speBniaBy Twoje oczekiwania. Zapoznaj si z poni|s dodatkowe zastrze|enia, mo|esz je zgBosi pod adresem [https://onepress.pl/us](https://onepress.pl/user/erraty/)er/erraty

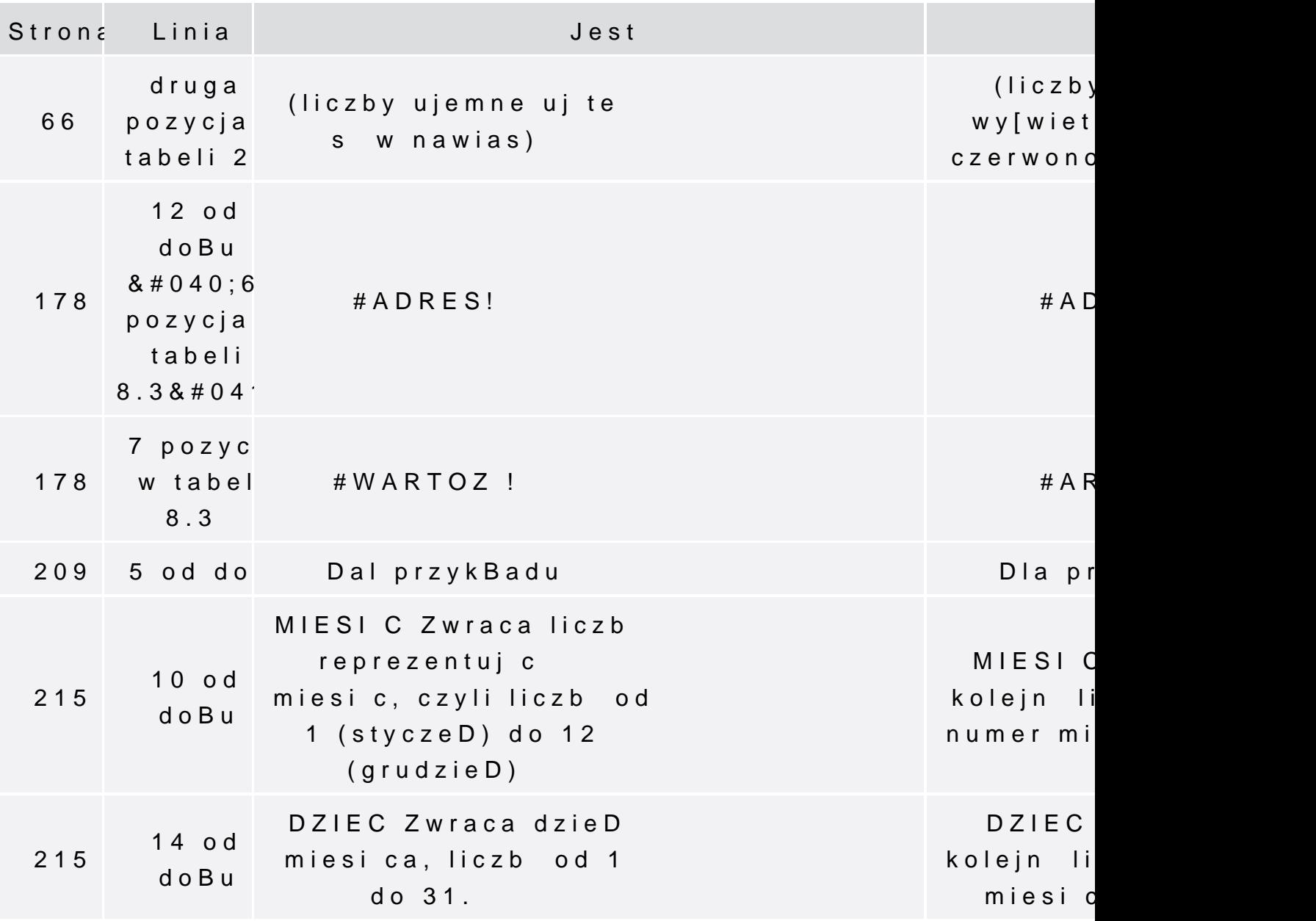

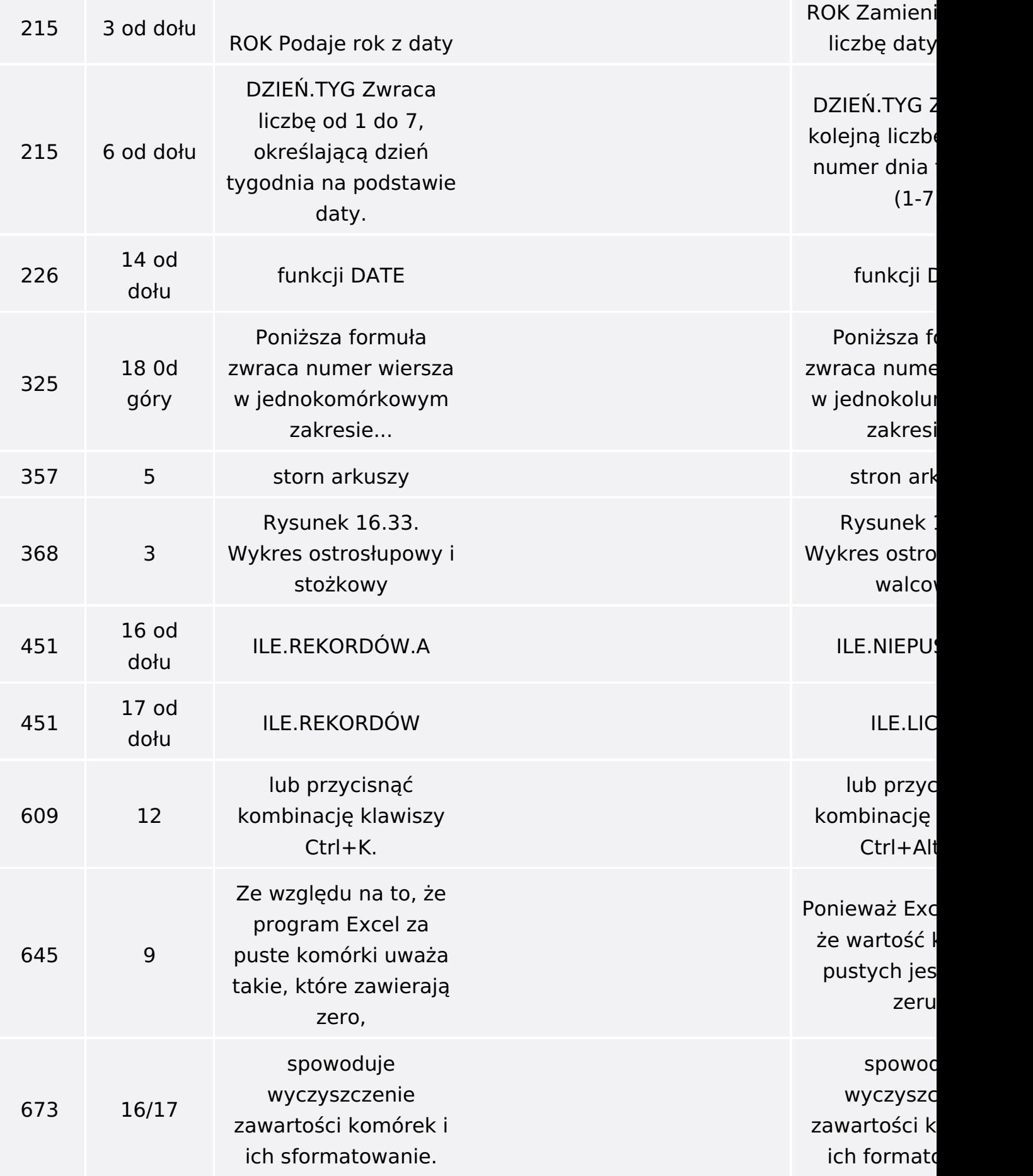

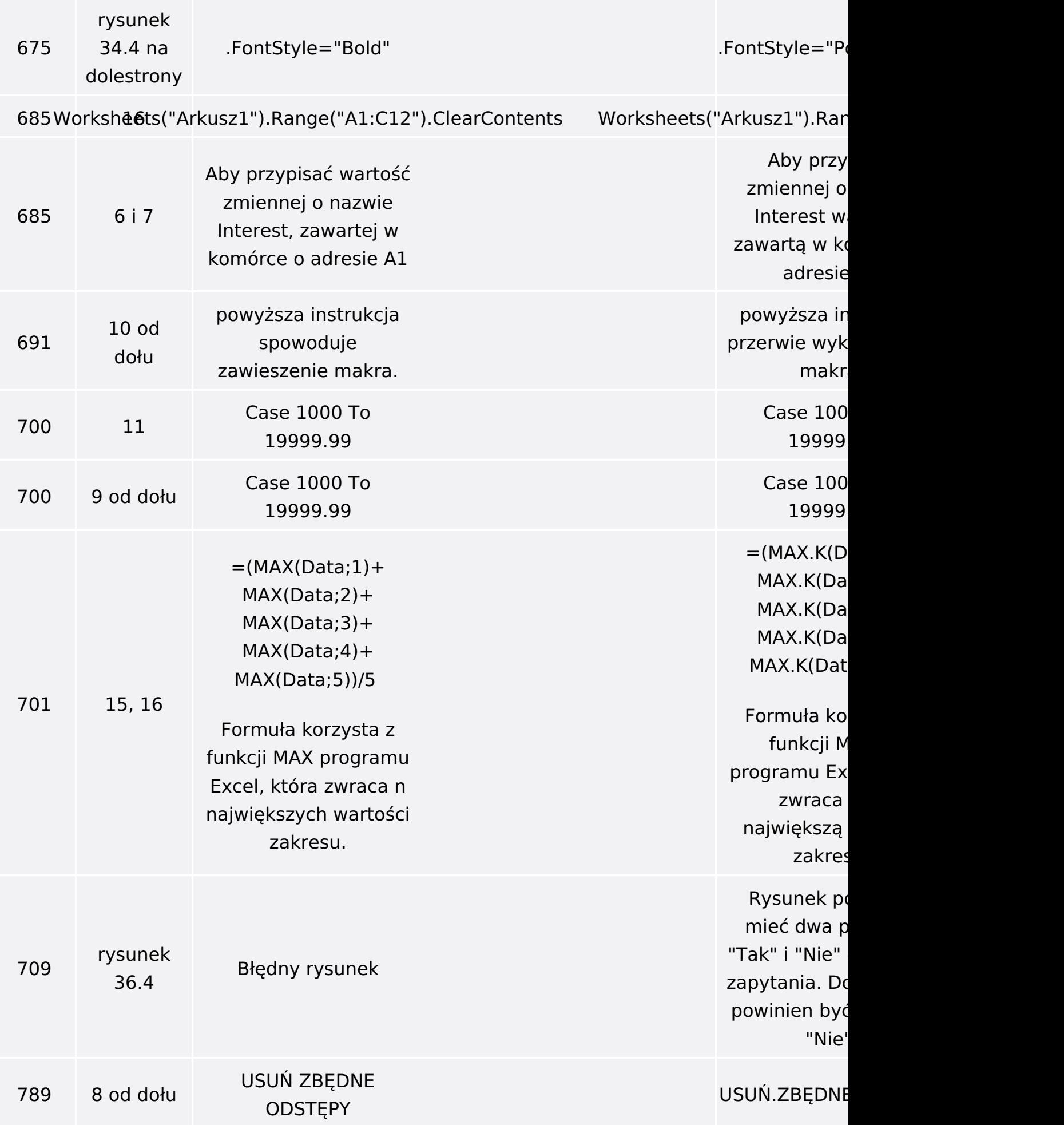

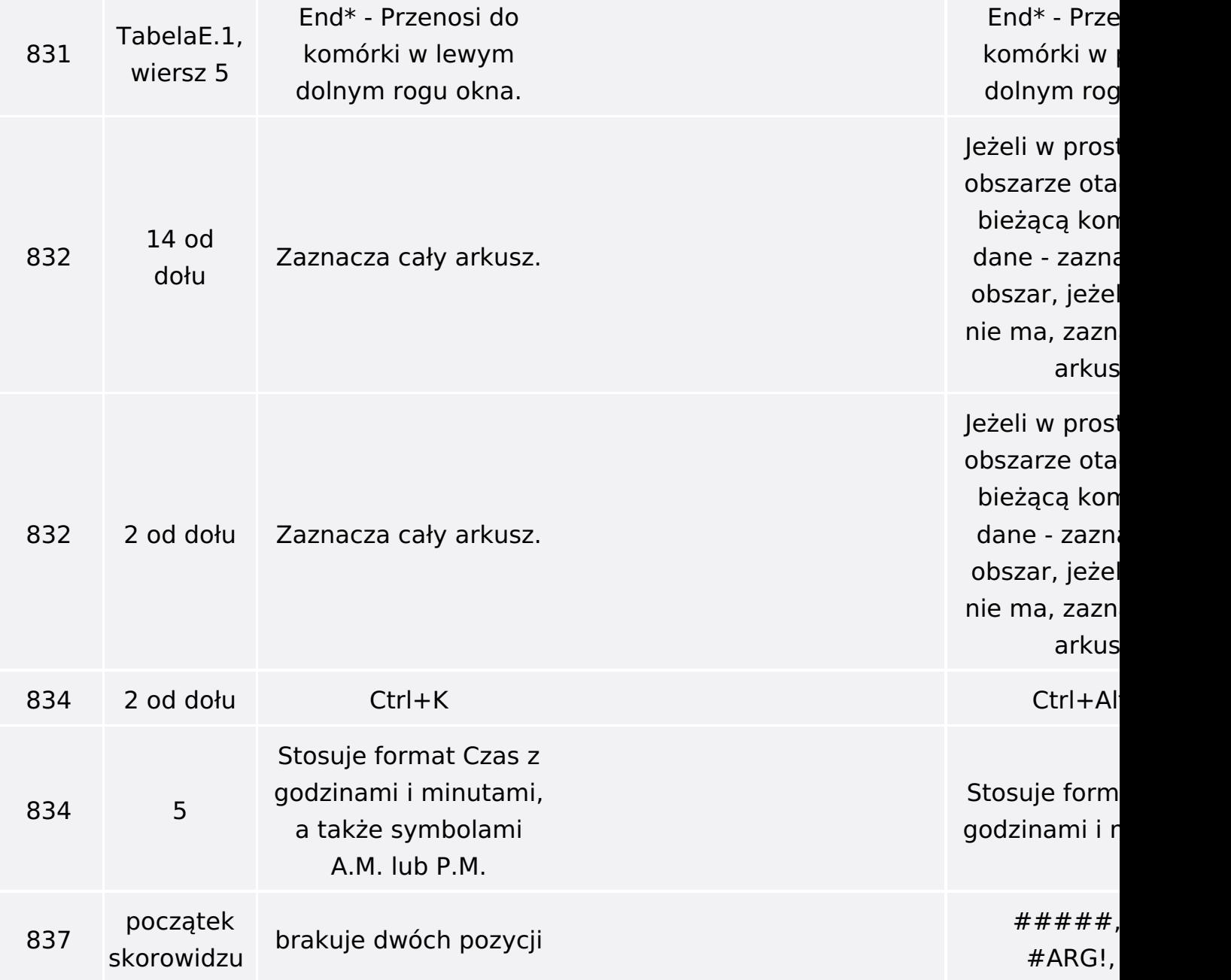

Poniżej znajduje się lista błędów znalezionych przez czytelników, ale jeszcze nie potwierdzonych przez Redakcję:

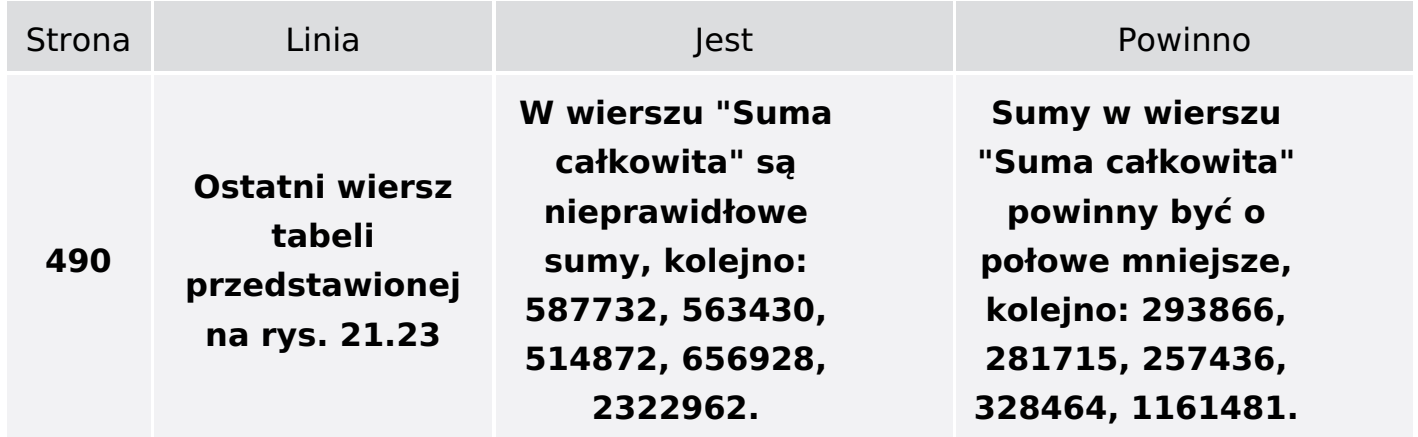